DOI 10.37882/2223–2966.2020.07.06

# **ПРИМЕНЕНИЕ КАЛМАНОВСКОГО ФИЛЬТРА И МЕТОДА ИНТЕРВАЛЬНЫХ ОЦЕНОК ДЛЯ ОБРАБОТКИ ЗАШУМЛЕННОЙ ВЫХОДНОЙ ИНФОРМАЦИИ ЦИФРОВОЙ МАГНИТНОЙ КОМПАСНОЙ СИСТЕМЫ**

# **APPLICATION OF KALMAN FILTER AND INTERVAL ESTIMATION METHOD FOR PROCESSING NOISY OUTPUT INFORMATION OF A DIGITAL MAGNETIC COMPASS SYSTEM**

*Vu Xuan Hau V. Ivanov* 

*Summary.* This article presents the results of a study of the development of a digital magnetic compass system (DMCS) using a magnetic sensor and a position sensor, and also presents two algorithms applicable to microcontrollers inside digital magnetic compasses (DMC) for processing output noise (Kalman algorithm and interval). The article also describes the actual test results of the DMCS on ships in Vietnam. The test results show that the system meets the criteria of the use on a ship in case a magnetic sensor and a positioning sensor in combination with noise reduction methods that affect the output signal of the DMC are used. The purpose and significance of the research and design of the DMC is to evaluate the method of using two magnetic signals and positioning in the manufacture of the DMC, equipping a cheap compass system for small vessels and vessels navigating along internal routes.

*Keywords:* digital magnetic compass system, digital magnetic compass, digital gyrorepeater, gyrocompass repeater, nmea0183buffer signal, azimuth, nmea0183, international maritime organization (IMO).

# Введение

,<br>Компасные системы (КС) играют важную роль в определении направления движения морских судов, на основе которого формируется координатная информация для системы автоматического рулевого управления, рассчитывается оптимальный маршрут корабля [1–5].

В настоящее время большая часть вьетнамских рыболовных судов, особенно морских рыболовных судов и внутренних судов, оснащена только традиционным магнитным компасом. Их существенным недостатком является невозможность сопряжения с другими систе*Инженер, аспирант, Уральский федеральный университет им. первого Президента России Б.Н. Ельцина hauxuanhd@gmail.com Иванов Вячеслав Элизбарович Д.т.н., профессор, Уральский федеральный университет имени первого Президента России Б.Н. Ельцина*

*v.e.ivanovekt@gmail.com*

*Ву Суан Хау*

*Аннотация.* В данной статье представлены результаты исследования разработки цифровой магнитной компасной системы (ЦМКС) с применением датчиков магнитного поля и позиционирования; а также представлены два алгоритма, созданных на основе фильтра Калмана и интервального подхода, применимых к микроконтроллеру внутри цифрового магнитного компаса (ЦМК) для обработки зашумленного выходного сигнала. В статье описываются результаты испытаний ЦМКС на судах во Вьетнаме, которые показывают, разработанная система соответствует критерию для использования на судне. Для достижения цели работы, авторами использованы два метода: теоретический и эмпирический. Практическая значимость исследования заключается в возможности оснащения разработанной компасной системой для небольших судов и судов, плавающих по внутренним маршрутам.

*Ключевые слова:* цифровая магнитная компасная система, цифровой магнитный компас, цифровое устройство отображения, репитер гирокомпаса, буферный сигнал NMEA0183, азимут, данные NMEA0183, Международная морская организация (ИМО).

мами судов. Сегодня многие производители предлагают различные типы компасов, такие как современные гирокомпасы и электрические компасы, но их цены являются высокими. В этой связи ИМО всегда поощряет исследование и производство недорогих ЦМКС, способных выполнять функцию бортовой системы компаса [6–8].

Было проведено много исследований по разработке ЦМК, но большинство использует только один тип цифрового магнитного датчика или комбинацию нескольких датчиков, но выходный сигнал компаса не обработан для устранения шума [9, 10]. В настоящее время производители компасов по всему миру запустили спутниковые компасы. Но спутниковый компас использует только сиг-

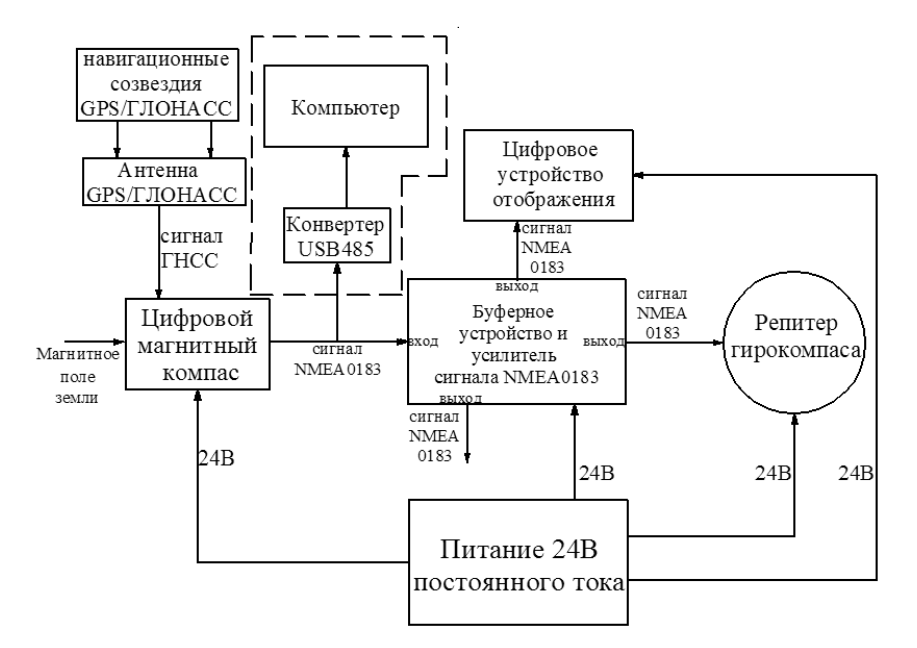

Рис. 1. Структура ЦМКС

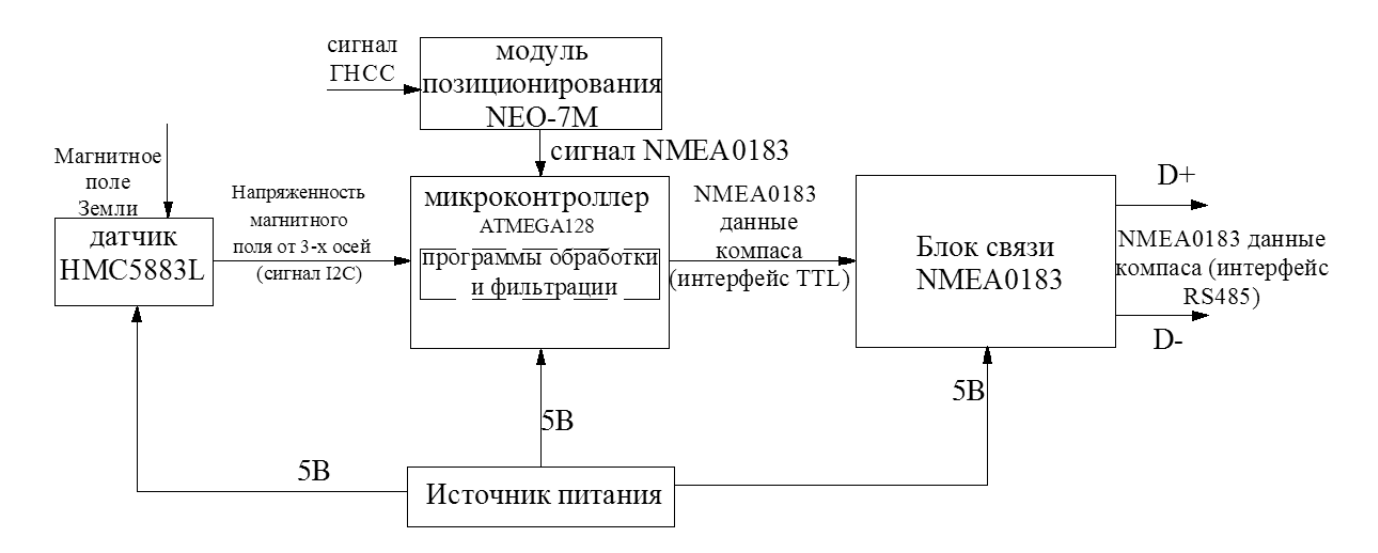

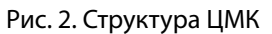

налы позиционирования для определения направления без использования магнитных сигналов [11]. В настоящем исследовании авторы предлагают изготовление ЦМКС с ЦМК, оснащенным магнитным и позиционным датчиками для определения направления движения корабля, выходной сигнал ЦМК фильтруруется с помощью методов Калмана и интервальных оценок. Результаты испытаний на корабле во Вьетнаме показывают, что система работает стабильно, выдерживает погоду в море, с небольшими ошибками. Изготовленные устройства гладкие, отвечают всем техническим стандартам. Результаты испытаний ЦМКС на вьетнамских судах приведены в протоколах испытаний. Записи этой системы были представлены для регистрации патента в России, номер № 008665 РФ [12].

Результат разработки ЦМКС

Структура ЦМКС показана на рис. 1. Опишем ее составные устройства.

Результат разработки ЦМК. Структура ЦМК показана на на рис. 2.

Результаты изготовления устройств ЦМК показаны на рис. 3.

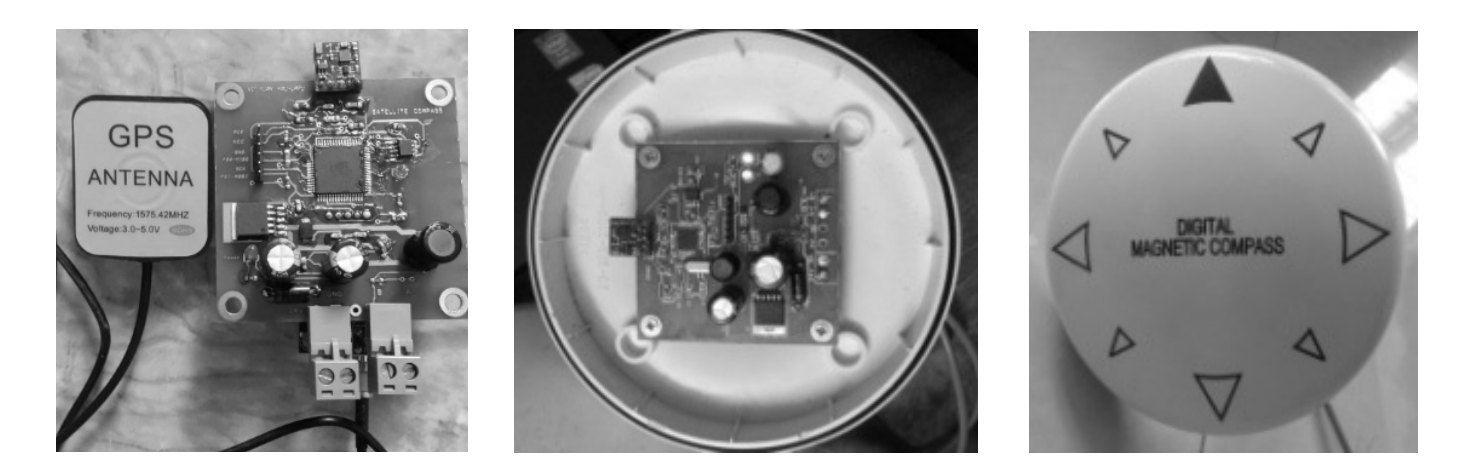

Рис. 3. Результат разработки ЦМК

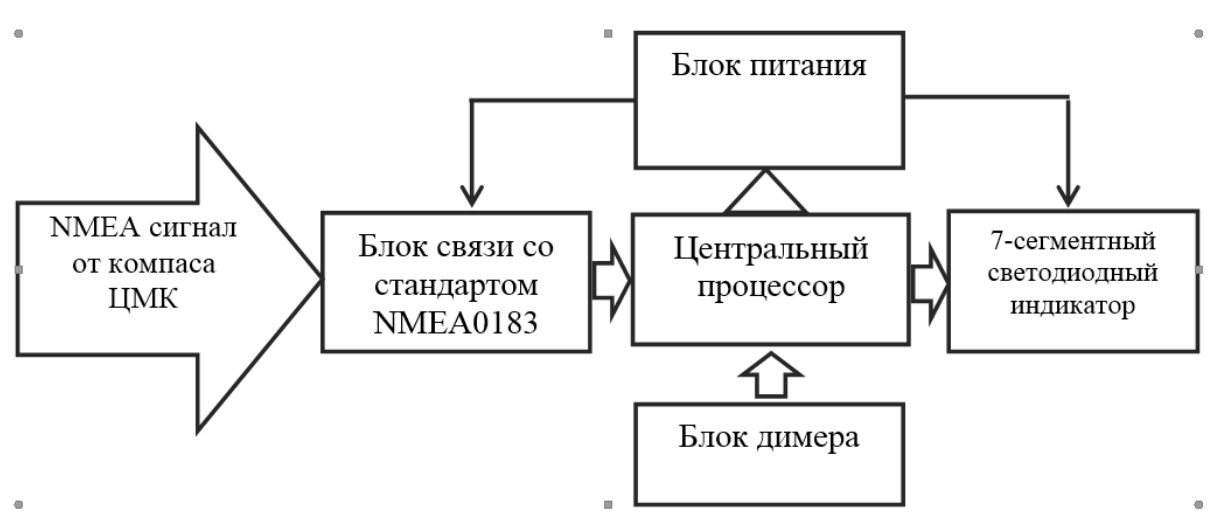

Рис. 4. Структура устройства цифрового отображения

ЦМК состоит из 3 основных компонентов: магнитный модуль HMC5883L [13], модуль позиционирования NEO-7M [14] и микроконтроллер ATMEGA128 [15]. Во время работы микроконтроллер ATMEGA128 непрерывно принимает данные из двух модулей, вычисляет азимутальных значения, соответствующие типам сигналов, полученных от двух модулей. Затем ATMEGA128 использует формулу расчета для получения значения азимута путем объединения двух значений азимута, полученных выше, и с помощью калмановской и интервальной фильтраций [16, 17]. Обработанное значение азимута упаковывается с символами, необходимыми для формирования пакета данных компаса NMEA0183 и наконец, передается на другие устройства. При использовании датчика HMC5883L и модуля NEO-7M для изготовления ЦМК и комбинировании с использованием методов фильтрации шума видно, что ошибка ЦМК мала (меньше 2 градусов). Разработанная ЦМК имеет следующие основные параметры: входное питание от 12 до 36 В постоянного тока; потребляемый электрический ток 0.2 A; потребляемая мощность не более 4 Вт; входные сигналы от датчика HMC5883L и модуля NEO-7M; выходной сигнал пакета NMEA0183 в соответствии со стандартом RS485; влагозащищенность по стандарту IPX6.

# Результат разработки цифрового устройства отображения

Структура цифрового устройства отображения показана на рис. 4.

Цифровое устройство отображения изготовлено из основных компонентов, таких как микроконтроллер ATMEGA16 [21], восемь семисегментных светодиодов, предназначенных для отображения азимута и скорости вращения судов, микросхема MAX485 для приема сигналов NMEA0183 от ЦМК. Во время работы цифровое

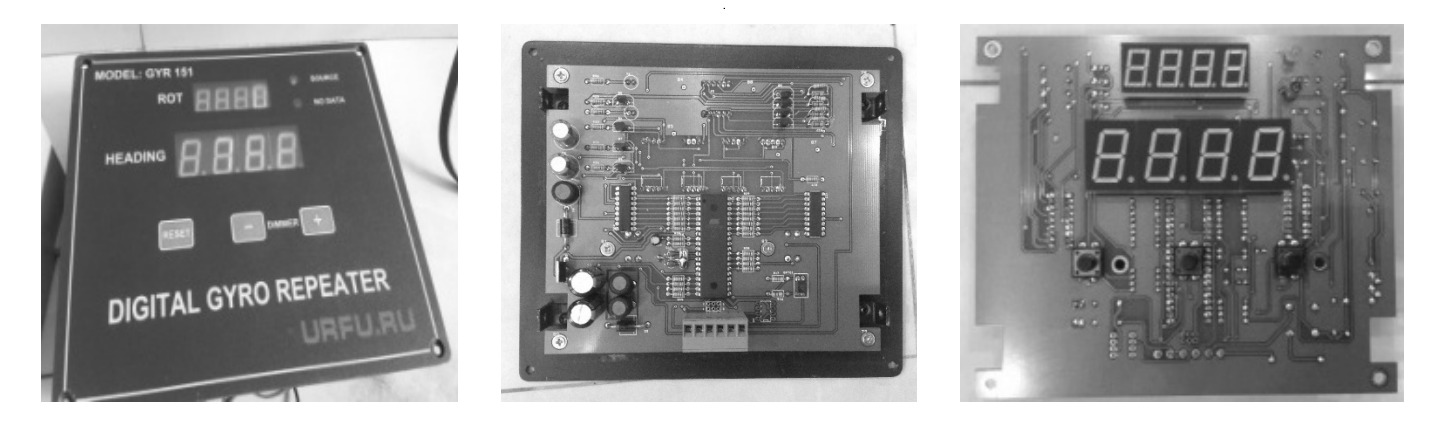

Рис. 5. Результат разработки цифровое устройство отображения

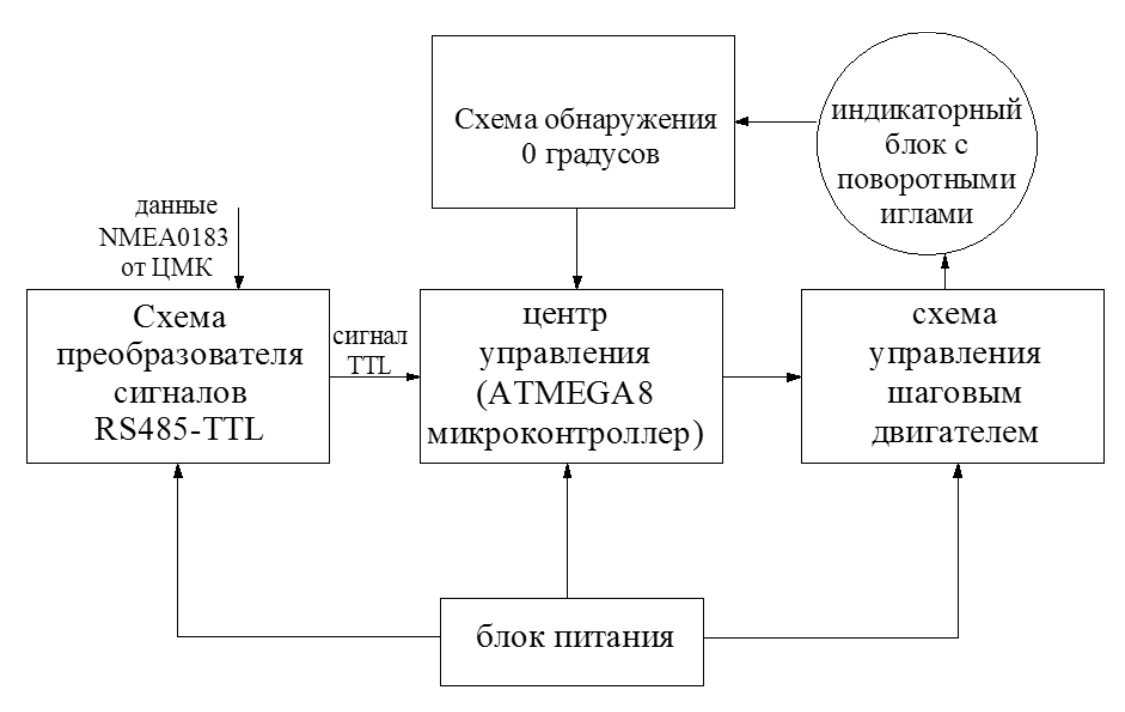

Рис. 6. Структура репитера гирокомпаса

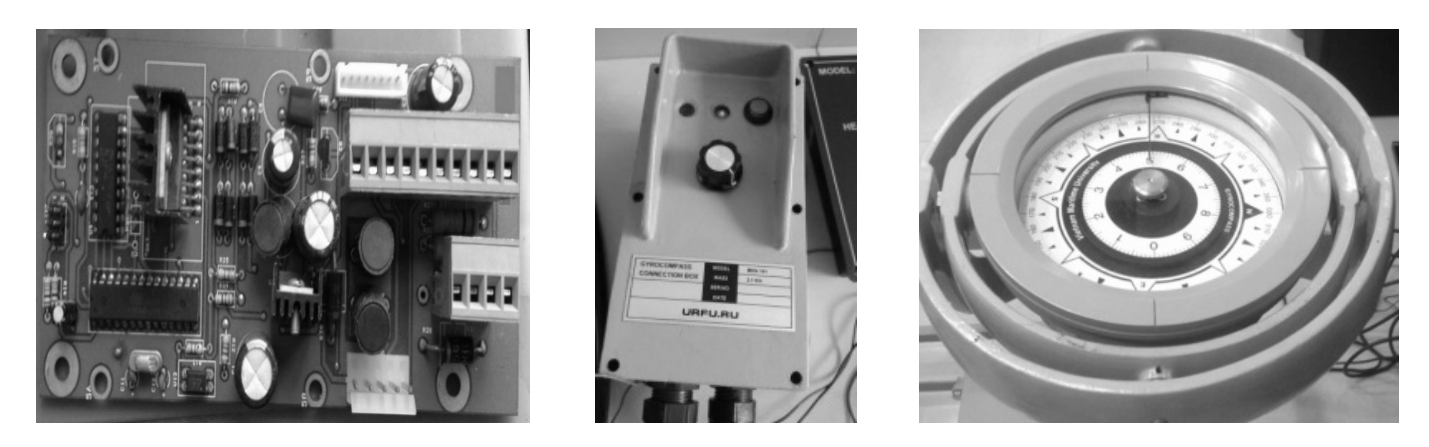

Рис. 7. Результаты разработки репитера гирокомпаса

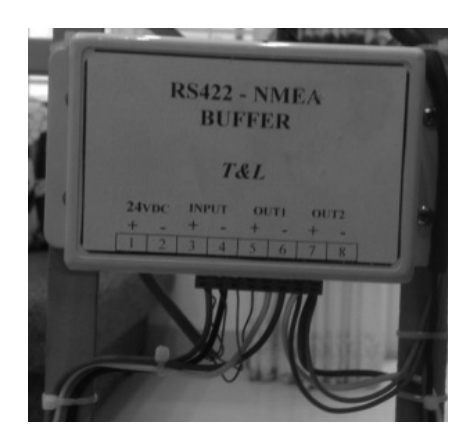

Рис. 8. Результат разработки буфера RS485-NMEA0183

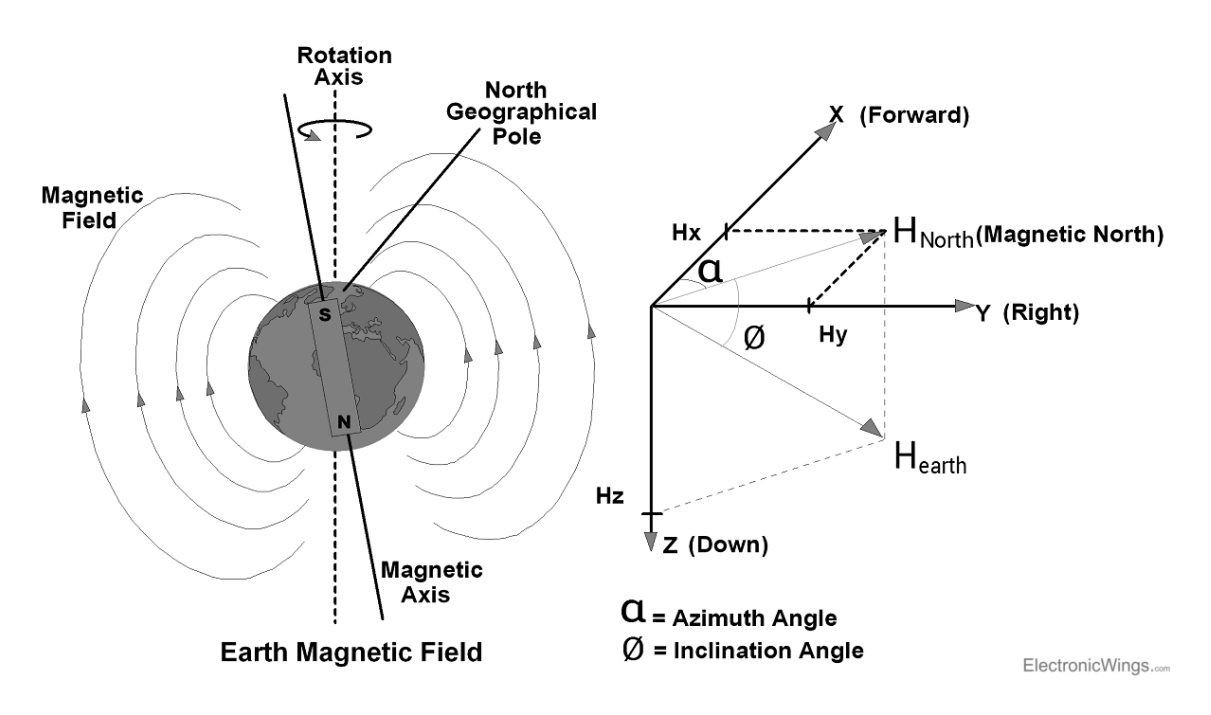

Рис. 9. Магнитное поле Земли

устройство отображения непрерывно получает от ЦМК пакеты данных стандарта NMEA0183 [18, 19], обрабатывает эти данные и отображает азимут корабля (направление его движения) и скорость его поворота на восьми семисегментными светодиодами. Изготовленное цифровое устройство отображения отличается надежностью и красотой дизайна, устойчивостью работы, удобством установки и наблюдения. Его основные параметры: входной сигнал пакетные данные NMEA0183 в формате стандарта RS485; влагозащищенность в соответствии со стандартом IPX6.

Полный вид цифрового устройства отображения показан на рис. 5.

## Результат разработки репитера гирокомпаса

Структура репитера гирокомпаса показана на рис. 6. Результаты проектирования и изготовления оборудования репитера гирокомпаса—на рис. 7.

Репитер гирокомпаса изготовлен из основных компонентов, таких как микроконтроллер ATMEGA8[22], шаговый двигатель, вращающаяся игла и т.д. Информация поступает в формате NMEA 0183 по каналу связи RS-485[20]. Репитер гирокомпаса предназначен для отображения направления движения судна в форме «вращающихся стрелок». Во время работы микроконтроллер

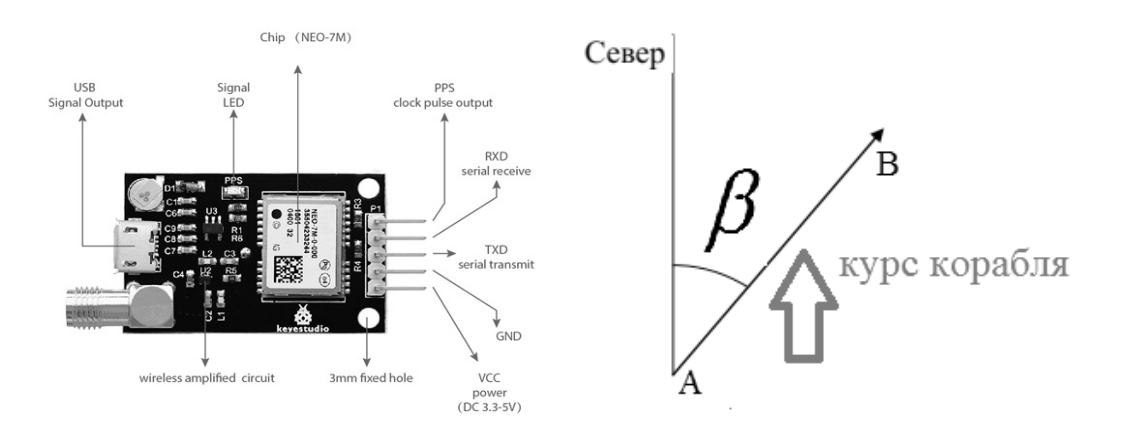

Рис. 10. Модуль НЕО-7М и азимут β — направление движения корабля

ATMEGA8 непрерывно принимает пакеты данных компаса NMEA0183 от ЦМК, затем обрабатывает и выводит электрические импульсы для вращения шагового двигателя. При использовании зубчатого механизма с соответствующим передаточным числом игла устройства будет в правильном азимутальном положении. Преимущества этого устройства заключаются в его прочности, эстетичности, возможности выдерживать жесткие внешние условия эксплуатации. Недостатком этого устройства является то, что он сделан полностью в металлическом исполнении, что делает его изготовление сложным и дорогостоящим. Его основные параметры: входной сигнал данные в пакетах NMEA0183 в формате стандарта RS485; влагозащищенность по стандарту IPX6.

## Результат разработки буфера RS485-NMEA0183

Результаты изготовления буферного устройства RS485-NMEA0183, как показано на рис. 8. Это устройство имеет функцию подключения всех устройств в системе в соответствии со стандартом сигнала NMEA0183 и может подключать ЦМК к другим системам на судне (система рулевого управления, система регистрации круизных данных и т.д.).

## Метод обработки сигналов ЦМК

#### **Раcчет азимута на основе сигнала магнитного поля**

ЦМК разработан с использованием цифрового датчика компаса HMC5883L. Это магниторезистивный трехосевой магнитометр с цифровым выходом внутри. HMC5883L обычно используется в таких устройствах, как телефоны, компасы и т.д. [23, 24]. Микроконтроллер ATMEGA128 непрерывно считывает данные из HMC5883 по протоколу I2C. HMC5883L включает в себя встроенный магниторезистивный датчик высокого разрешения

серии HMC118x и специализированную интегральную схему (ASIC), содержащую: усилитель, автоматический драйвер размагничивания, схему сброса смещения и 12-разрядный АЦП. HMC5883L использует три датчика для измерения магнитного поля Земли. Компоненты магнитного поля Земли (*Hx*, *Hy*) параллельны земной поверхности и используются для определения направления компаса. Для определения курсового угла или направления компаса используются только компоненты поля Земли *X* и *Y* (рис. 9). Уравнение (1) определяет азимут компаса [25]:

$$
\alpha = \begin{cases}\n90 - \arctan(\frac{H_x}{H_y}) * \frac{180}{\pi}, & \text{if } H_y > 0, \\
270 - \arctan(\frac{H_x}{H_y}) * \frac{180}{\pi}, & \text{if } H_y < 0, \\
180 & , \text{if } H_y = 0, H_x < 0, \\
0 & , \text{if } H_y = 0, H_x > 0.\n\end{cases}
$$
\n(1)

В уравнении (1) *Hx*, *Hy* — значения напряженности магнитного поля по осям *x* и *y*. Эти два значения содержатся в регистре HMC5883L; *α*—азимут, полученный обработкой сигналов от датчика HMC5883L.

#### **Раcчет азимута на основе сигнала позиционирования**

Для получения сигналов позиционирования от спутников GPS [26] ЦМК использует модуль позиционирования NEO-7M. Этот модуль компактен и высокочувствителен, поддерживает большинство протоколов GPS и подходит для интеграции в устройство с печатной платой. Антенна приемника GPS закреплена в одной точке корабля, а выход антенны подключен к модулю NEO-7M. Схема сигнальных штырей модуля NEO-7M показана на рис. 10. Принцип определения азимута корабля, основанный на сигнале позиционирования, подобен принципу работы современных спутниковых компасов

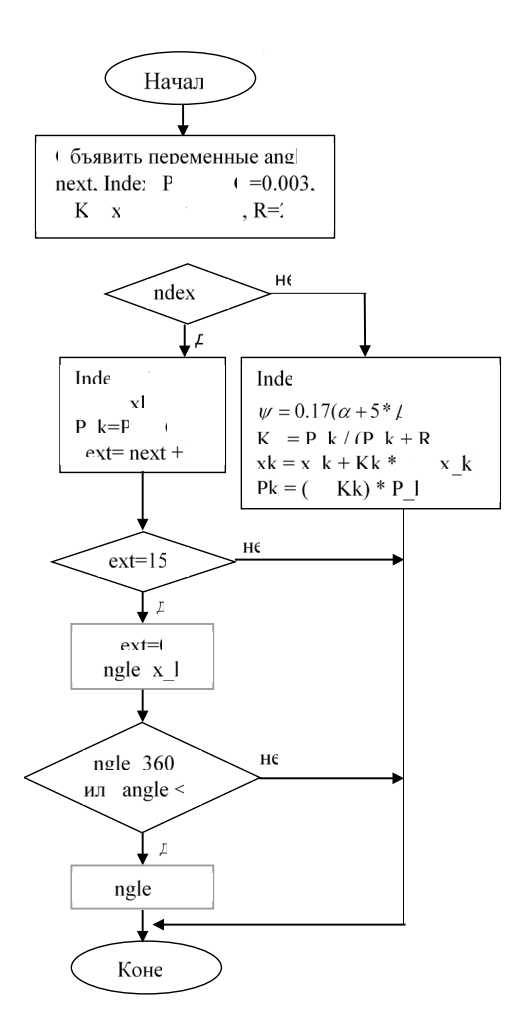

Рис. 11. Алгоритм фильтра Калмана для микроконтроллера ATMEGA12

[11]. Функция расчета азимута судна на основе датчика GPS действует только при движении судна. Этот метод нельзя использовать, когда корабль стоит на месте. Предположим, что корабль движется из положения A в B (рис. 10). Направление β движения судна определяется по следующей формуле [27, 28]:

$$
\beta = a \tan 2(\Delta \ln \Delta \ln t). \tag{2}
$$

На основе перечисленных значений компоненты *∆lat* и *∆lon* рассчитываются по формулам:

$$
\Delta lat = \ln \frac{\tan(latB/2 + \pi/4)}{\tan(latA/2 + \pi/4)}
$$
(3),

$$
\Delta lon = abs(lon A - lon B). \tag{4}
$$

В выражениях (3) и (4) величины *lonA*, *latA*, *lonB* и *latB* представляют собой широту и долготу судна в двух точках A и B. В процессе движения судна модуль NEO-7M непрерывно принимает сигналы со спутников и экспортирует пакеты данных NMEA0183, содержащие значения долготы и широты судна. Микроконтроллер ATMEGA128 внутри ЦМК запрограммирован на считывание и отделение данных долготы и широты от модуля NEO-7M, а затем вычисляет азимутальное значение β в соответствии с уравнениями (2), (3) и (4).

#### **Раcчет значения азимута ψ на основе значений α и β**

При движении корабля с большой скоростью, обработка сигнала от модуля NEO-7M дает более точную оценку направления движения судна. Но полученный азимут в результате обработки сигнала от датчика HMC5883L оказываются менее точными из-за помех, обусловленных движением корабля. Когда корабль движется с малой скоростью или стоит на месте, использование датчика HMC5883L оказывается более эффективным. Путем расчетов и фактического тестирования ЦМК авторы обнаружили, что наиболее точный совокупный выходной азимут ЦМК рассчитывается по формуле:

$$
\psi = 0.17(\alpha + 5 \cdot \beta). \tag{5}
$$

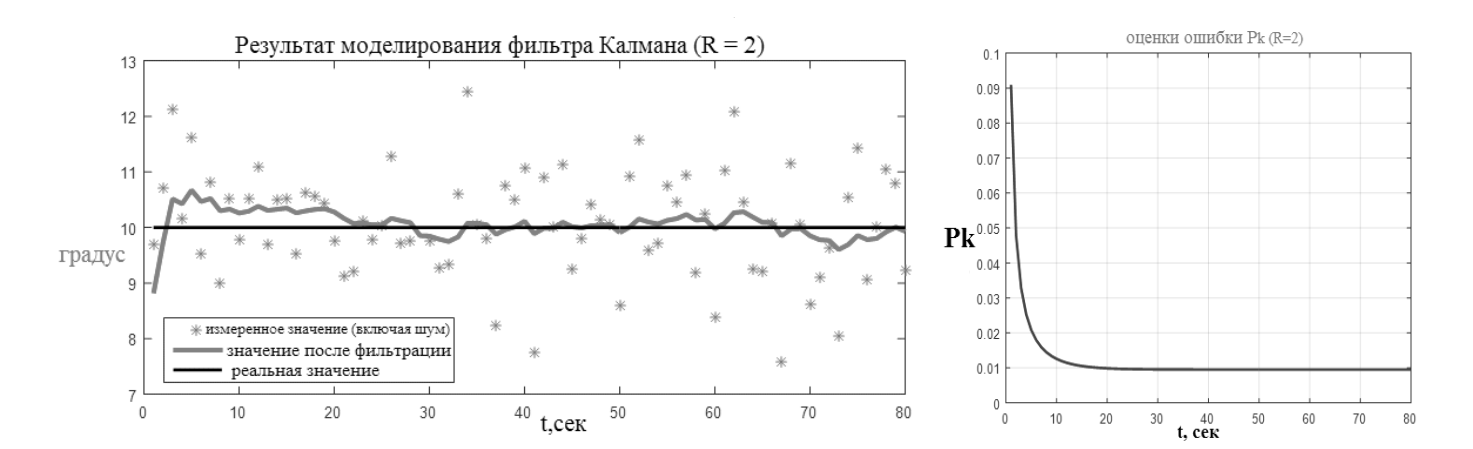

Рис. 12. Результаты моделирования фильтра Калмана и коэффициента Pk на ПО Matlab (в случае коэффициент R = 2)

Значение ψ в формуле (5) является нефильтрованным выходным значением ЦМК на основе обработки и расчета двух сигналов позиционирования и магнитного поля.

#### **Алгоритм Калмана для обработки зашумленного выходного сигнала ЦМК**

Сруктура алгоритма фильтра Калмана для микроконтроллера ATMEGA128 показана на рис. 11. Алгоритм состоит из двух повторяющихся фаз: предсказание и корректировка. Первая задача при запуске алгоритма — объявить и присвоить начальные значения переменным следующим образом: *angle=0, next=0, Index=0, Pk=0, P\_k=0, Q=0.003, Kk=0, xk=0, x\_k=0,*  ψ=0, α=0, β=0, *R=2*. В алгоритме используется переменная Index для выбора шага работы фильтра. Если Index = 0, то реализуются формулы предсказания. Если Index = 1, то реализуются формулы корректировки. В последнем случае, микроконтроллер обрабатывает и рассчитывает азимут на основе комбинации значений α и β и вычисляет коэффициенты *Kk*, *xk*, *Pk*. Переменная next определяет продолжительность одного цикла фильтрации. Если *next* = 150, выходной сигнал фильтра обновляется через каждые 3 секунды. Значение переменной angle является выходным значением фильтра, которое формирует пакет данных NMEA0183 для передачи на устройства отображения «\$HEHDT, angle, T\*YY». Здесь символы «HEHDT» являются символами, специфичными для данных NMEA0183 компаса, «YY»—контрольная сумма.

Результаты моделирования фильтра Калмана на Matlab показаны на рис. 12. В процессе моделирования фильтруемые значения азимута создаются суммой значения реального азимута (10 градусов) и случайного шума. Красная линия представляет выходное значение фильтра. В процессе моделирования на Matlab выявлено, что параметр фильтра *R* = 2 является наиболее подходящим, когда красная линия ближе всего к черной линии (реальное значение). Параметр *Pk* (предсказание ошибки) характеризует скорость отклика фильтра. Согласно результатам на рис. 12, после 80 измерений *Pk* сходится к значению 0.01.

#### **Алгоритм фильтрации с применением интервального подхода для микроконтроллера ATMEGA128 внутри ЦМК**

Теория метода интервальной фильтрации представлена в предыдущих публикациях автора [17,29]. Алгоритм фильтрации с применением интервального подхода для микроконтроллера ATMEGA128 внутри ЦМК показан на рис. 13. Чтобы выполнить фильтрацию методом интервального подхода, программа использует 10 значений ψ[*i*](*i*=0→10) полученных за 10 раз обработки сигналов от датчиков HMC5883 и NEO-7M. Суть алгоритма фильтрации с применением интервального подхода состоит в том, чтобы найти два самых больших и самых маленьких числа двух массивов (*A*[*i*] — *e\_*max) (*i* = 0→10) и (*B*[*i*] + *e\_max*) (*i*=0→10). После нахождения 2 самых больших и самых маленьких значений 2 массивов, значение азимута после фильтрации шума вычисляется по формуле:

$$
\psi T = 0.5^*(\psi \_max + \psi \_min) \tag{6}
$$

а искомая оценка ее точности вычисляется как

$$
d\psi = \psi\_max - \psi\_min. \tag{7}
$$

Значение переменной ψ*T* является выходным значением фильтра с устранением шума, которое в сочетании с необходимыми знаками формируется пакет данных NMEA0183 для передачи на устройства отображения. Структура такого пакета данных: "\$HEHDT, ψ*T*, T\*YY".

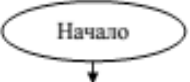

- Объявить переменную  $i = 0$ :
- Объявить массив 10 реальных элементов  $A[i]$  (i=0->10), содержащий 10 значений  $\psi[i]$  (i=0->10), соответствующих десяти измерениям азимута  $\psi$ ;
- Объявить массив 10 реальных элементов  $B/i$  (i=0->10), содержащий 10 значений  $\psi[i]$  (i=0->10), соответствующих десяти измерениям азимута  $\psi$ ;
- Объявить переменную *е max* = 1.59, представляющую собой максимальное значение шума;
- Объявить 2 переменные  $\psi$  тах и  $\psi$  тіп;

- Объявить переменную  $\psi_T$ , которая будет содержать выходное значение фильтра, и переменную dw. которая будет содержать оценку её точности;

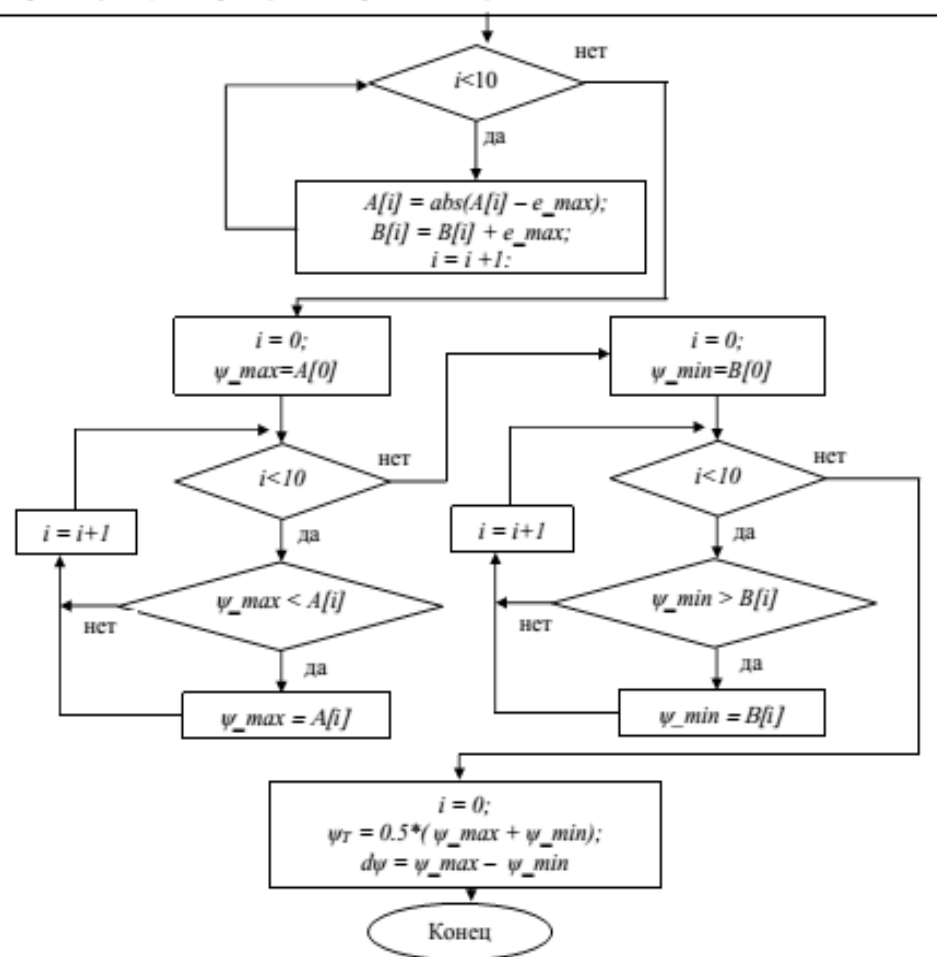

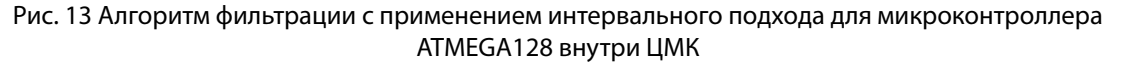

#### Результаты теста ЦМКС

#### **Тестирование ЦМК**

Для испытания ЦМК было создано на ПО C# специальное приложение (рис. 14), предназначенное для отображения характерных линий ЦМК и стандартного гирокомпаса корабля в виде графика с течением времени. Процесс испытания включает следующие шаги:

- ♦ перевести корабль в Северное направление в течение 200 секунд;
- повернуть корабль вправо на 20 градусов в течение 200 секунд, а затем сохранить данное направление в течение 200 секунд:
- ♦ продолжать поворот еще на 20 градусов в течение 200 секунд и сохранять полученное направление в течение оставшихся 200 секунд;
- ♦ зафиксировать изменения значений стандартного электрического компаса и ЦМК;

# *Информатика и вычислительная техника и управление*

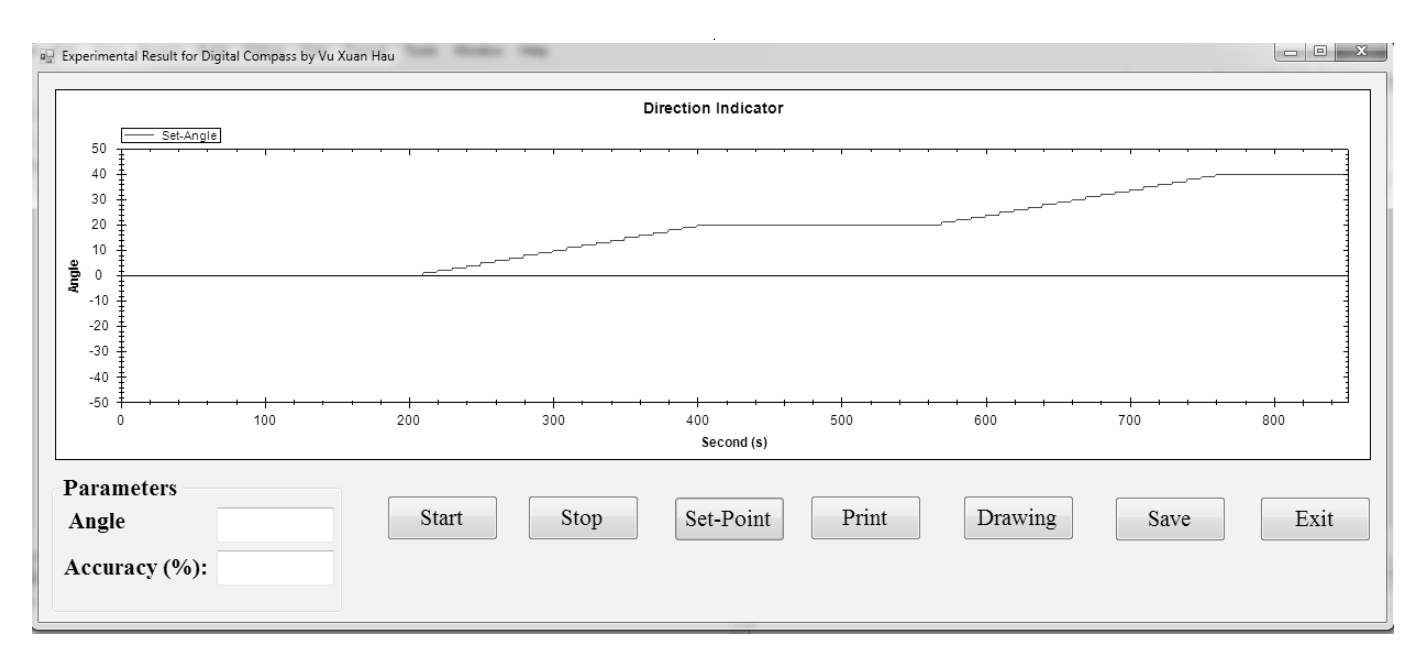

Рис. 14. Интерфейс ПО для тестирования ЦМК

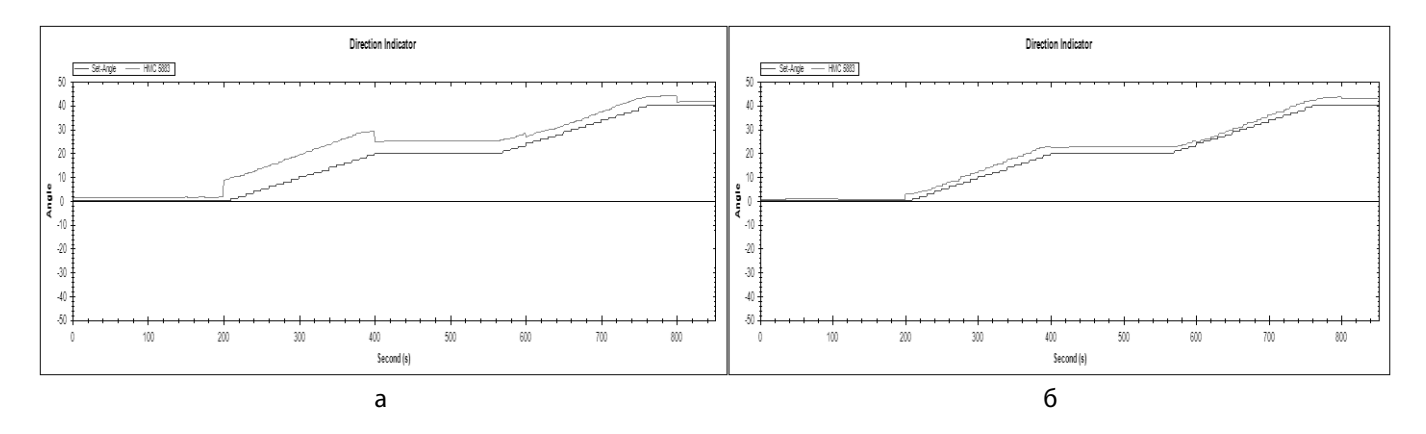

Рис. 15. Результаты теста, когда ЦМК использует только датчик HMC5883L (поворот корабля вправо): а — без фильтра Калмана; б — с фильтром Калмана

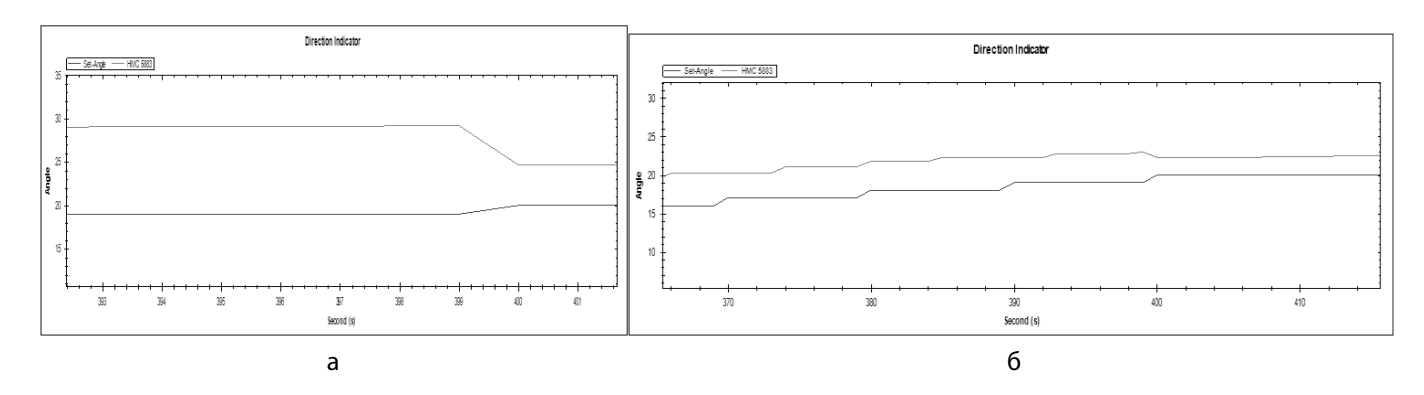

Рис. 16. График, показывающий максимальное отклонение, когда ЦМК использует только датчик HMC5883L (поворот корабля вправо): а — без фильтра Калмана; б — с фильтром Калмана

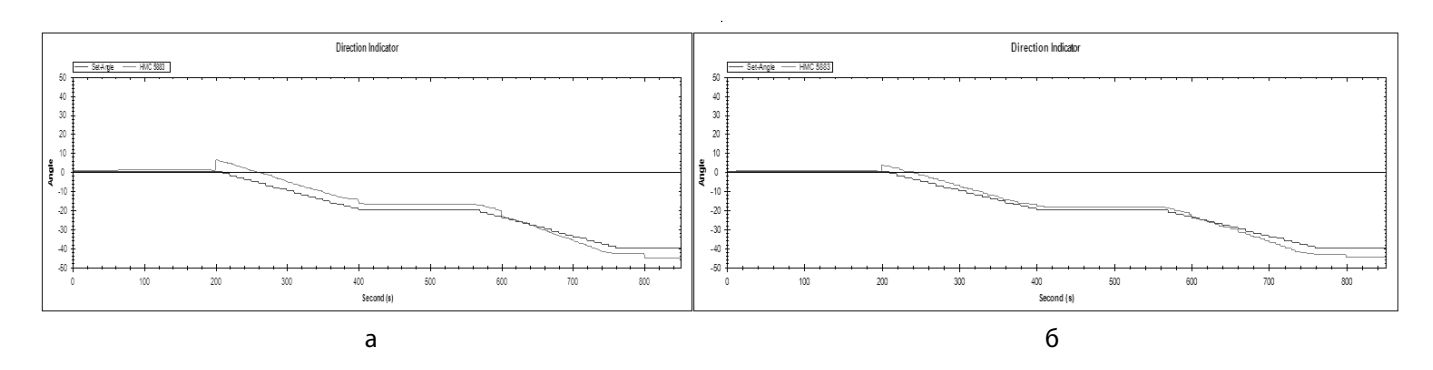

Рис. 17. Результаты теста, когда ЦМК использует только датчик HMC5883L (поворот корабля влево): а — без фильтра Калмана; б — с фильтром Калмана

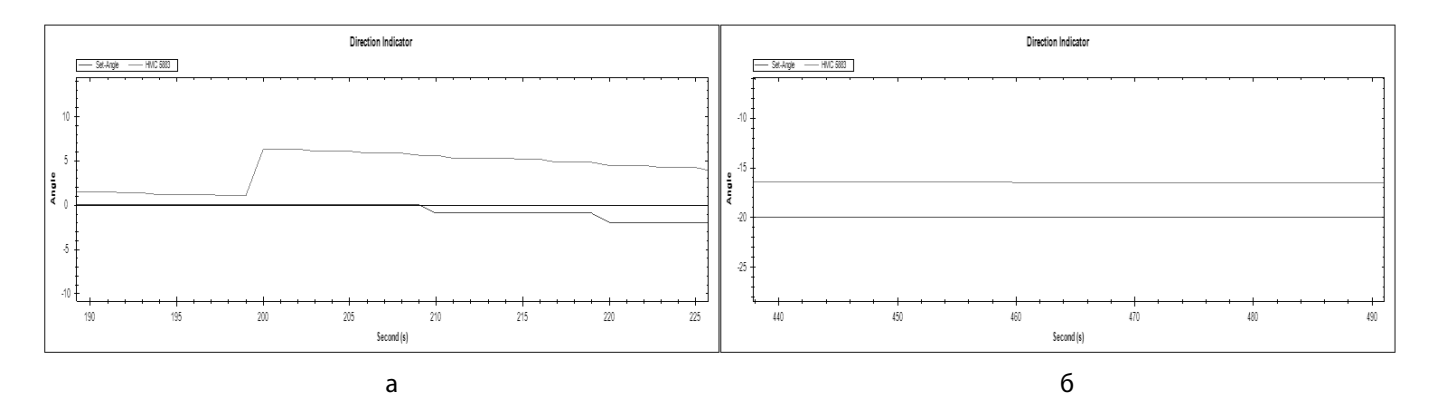

Рис. 18. График, показывающий максимальное отклонение, когда ЦМК использует только датчика HMC5883L (поворот корабля влево): а — без фильтра Калмана; б—с фильтром Калмана

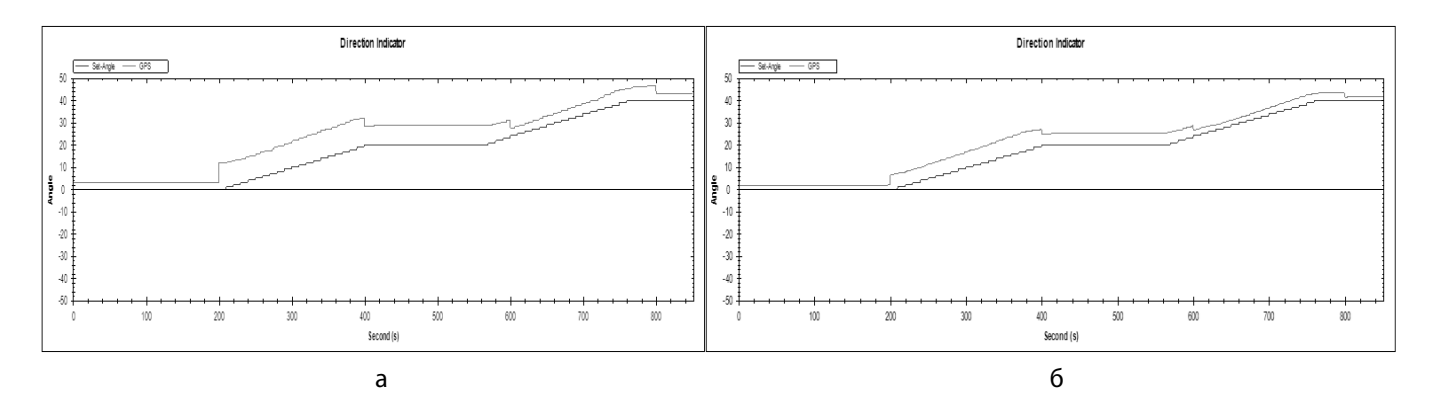

Рис. 19. Экспериментальные результаты, когда ЦМК использует только модуль NEO-7M; а — без фильтра Калмана; б — с фильтром Калмана

♦ повторить вышеуказанные операции с тестом поворота влево на 20 градусов.

Приведем результаты тестов в разных случаях в виде графиков характерных линий, в которых красная — характерная линия выхода ЦМК; синяя — характерная линия стандартного гирокомпаса корабля, отражающая желаемое значение азимута (ближайщее к истинному). В этой статье мы представляем результаты теста ЦМК в случае использования фильтра Калмана. Экспериментальные результаты для случая использования метода интервальных фильтров представлены в диссертации

| <b>Индикатор</b><br>на компьютере,<br>градусы | Показание индикаторного<br>  устройства, градусы <sub> </sub> | Погрешность, градусы | Оценка погрешности |
|-----------------------------------------------|---------------------------------------------------------------|----------------------|--------------------|
| 0.0                                           | 0.1                                                           | 0.1                  | хорошо             |
| 128.5                                         | 128.5                                                         | 0.0                  | хорошо             |
| 250.1                                         | 250.2                                                         | 0.1                  | хорошо             |
| 338.4                                         | 338.3                                                         | 0.1                  | хорошо             |

Таблица 1. Результаты испытаний индикаторных устройств

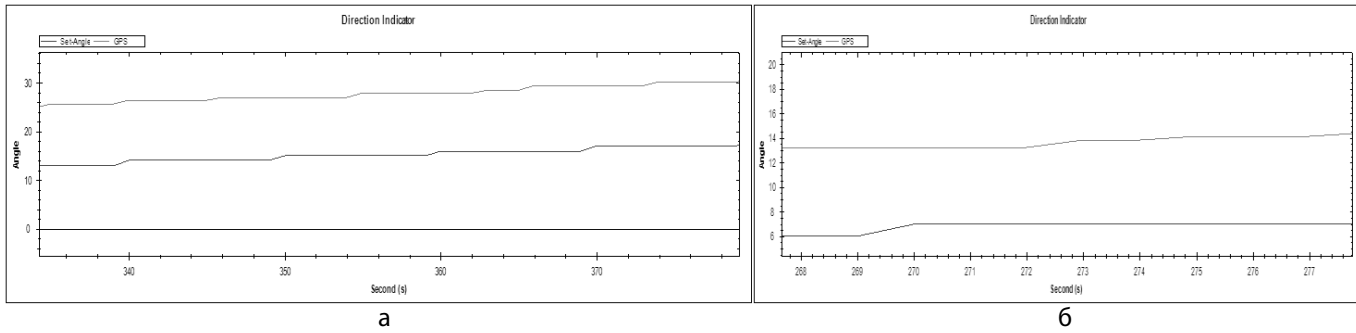

Рис. 20. На графике показано наибольшее отклонение, когда ЦМК использует модуль NEO-7M: а — без фильтра Калмана; б — с фильтром Калмана

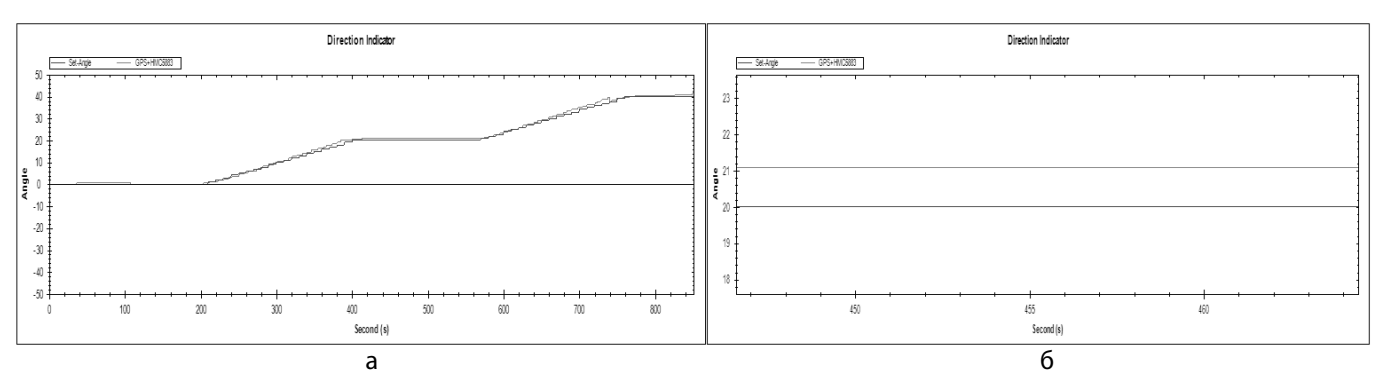

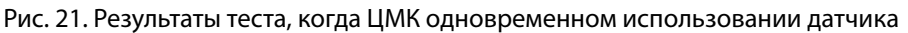

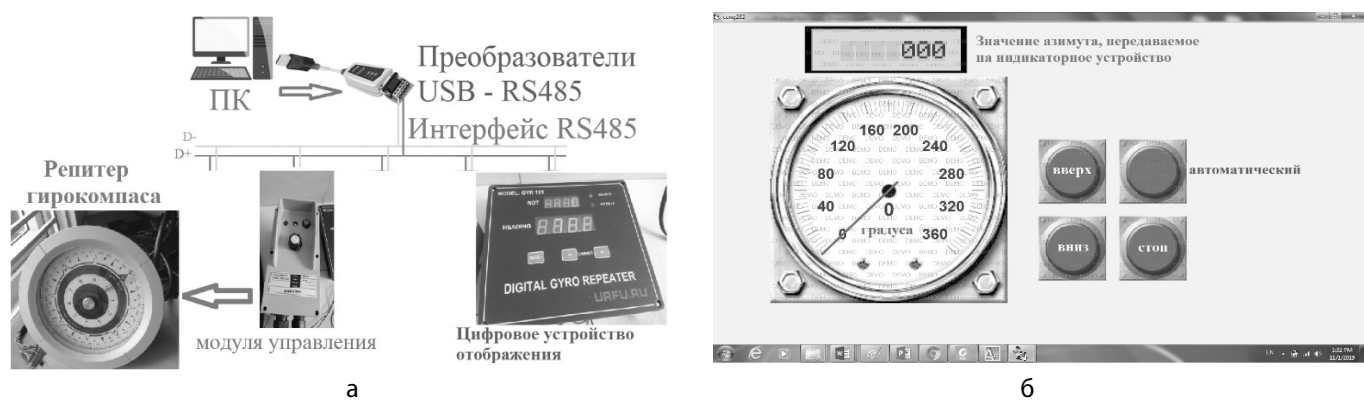

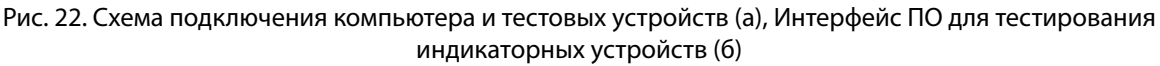

HMC5883L и модуля NEO-7M (с фильтром Калмана) (*a*), наибольшее отклонение измерений ЦМК от сигнала стандартного гирокомпаса корабля при одновременном использовании датчика HMC5883L и модуля NEO-7M (б)

### **Подводим результаты теста ЦМК:**

- ♦ В случае ЦМК использует только датчик HMC5883L, при работе без фильтра Калмана выходное значение ЦМК имеет большие погрешности (до 10 градусов), с помощью фильтра Калмана уровень погрешности существенно снижается (до 4 градусов).
- ♦ В случае ЦМК использует только модуль NEO-7M, при работе без фильтра Калмана выходное значение ЦМК имеет большие погрешности (до 14 градусов), с помощью фильтра Калмана уровень погрешности существенно снижается (до 7.5 градусов).
- ♦ При одновременном использовании датчика HMC5883L и модуля NEO-7M для изготовления ЦМК (и при использовании микроконтроллера ATMEGA128 ЦМК программы фильтра Калмана) выходный сигнал ЦМК имеет наименьшую погрешность по сравнению с выходным сигналом стандартного электрического компаса (1.1 градуса).

# Тестирование индикаторных устройств в составе системы

Для проведения теста индикаторные устройства подключаются к компьютеру с помощью преобразователя USB485-RS485. На компьютере было установлена ПО (рис. 22б), имеющее функции генерации сигнала компаса в формате NMEA0183 и передачи на индикаторные устройства. Схема подключения компьютера и тестовых устройств показана на рис. 23*a*. Результаты испытаний индикаторных устройств, представленые в табл. 1, показывает, что индикаторные устройства были разработаны в полном соответствии с техническими стандартами и могут использоваться на судах: значения азимута, отображаемые на устройстве и на компьютере, имеют небольшие отклонения.

# Выводы

Использование в составе ЦМК магнитного датчика и модуля позиционирования с применением для устранения шума выходного сигнала методов фильтрации Канмана и интервальных оценок позволило максимально уменьшить отклонения измеренного азимута корабля от истинного. Разработанная ЦМКС привлекательна и идеально подходит для оснащения небольших судов во Вьетнаме.

# ЛИТЕРАТУРА

- 1. 1. Морское судовождение / Г.Г.Ермолаев, Л. П. Андронов, Е.С.Зотеев и др.— 3-е изд., перераб.— Москва: Транспорт, 1970.— 375 с.
- 2. Воронов В. В. Магнитные компасы, теория, конструкция и девиационные работы / В. В. Воронов, Н. Н. Григорьев, А. В. Яловенко. СПб: Элмор, 2004. 192 с.
- 3. Лукомский Ю. А. Навигация и управление движением судов: учебник / Ю. А. Лукомский, В. Г. Пешехонов, Д. А. Скороходов. СПб: Элмор, 2002. 360 с.
- 4. 4. Выбор и использование персональных навигаторов GPS [Электронный ресурс].— Режим доступа: http://v-dorogu.narod.ru/article/kompassgps.htm
- 5. 5. Компас на морском судне [Электронный ресурс].— Режим доступа: http://www.seaships.ru/compass.htm 6. 6. IMO Resolution A.382(X) Recommendations on performance standards for magnetic compasses. https://puc.overheid.nl/nsi/doc/PUC\_2469\_14/1/
- 7. 7. Magnetic compasses carriage and performance standards, A./Res.382(X). IMO (1977). https://puc.overheid.nl/nsi/doc/PUC\_2469\_14/1/
- 8. Iternatinonal standard ISO 25862, Ships and marine technology Marine magnetic compasses, binnacles and azimuth reading devices // First edition. 2009. № 05–15. Р. 1–7.
- 9. 9. AguborC. K., Ezeh G. N., Olubiwe M., Nosiri O.C. Design and Implementation of a Simple HMC6352 2-Axis-MR Digital Compass. International Journal of Emerging Technology and Advanced Engineering (ISSN2250–2459, ISO 9001:2008 // Certified Journal. 2015. March. Volume 5. Issue 3.
- 10. 10. Livada B., Vujić S., Radić D., Unkašević T., Banjac Z. Digital Magnetic Compass Integration with Stationary, Land-Based Electro-Optical Multi-Sensor Surveillance System, Sensors. 2019. № 19(19). Р. 433111.
- 11. 11.SATELLITE COMPASS Model SC-50, Manual document. https://www.em-schiffselektronik.de/upload/1360679\_GPS%20Kompass%20Furuno%20SC%2050.pdf
- 12. 12. Заявка на патент № 008665 РФ. Цифровая магнитная компасная система с коррекцией. Ву Суан Хау, Иванов В.Э.Заявитель и патентообладатель Уральский федеральный университет им. первого Президента России Б. Н.Ельцина. Заявл. 06.02.2020.
- 13. 13. HMC5883 Database Sheet (online). https://datasheetspdf.com/pdf-file/795536/Honeywell/HMC5883/1
- 14. 14. Data Sheet u-blox 7 GNSS modules, Document number UBX-13003830, Revision R07, 11-Nov-2014. https://www.u-blox.com/sites/default/files/products/ documents/NEO-7\_DataSheet\_%28UBX-13003830%29.pdf
- 15. 15. ATmega128/L Datasheet Microchip Technology. http://ww1.microchip.com/downloads/en/DeviceDoc/doc2467.pdf
- 16. 16. Kalman R.E. A new approach to linear filtering and prediction problems. Transactions of the ASME, Ser. D // Journal of Basic Engineering. 1960 № 82. Р. 34–45.
- 17. 17. Ву Суан Хау. Применение методов интервального анализа к цифровой обработке данных корабельного компаса / Ву Суан Хау, С. И.Кумков // Уральский радиотехнический журнал. 2018ю, Т. 2, № 4ю С. 7–19.
- 18. 18. The NMEA0183 Protocol. https://www.tronico.fi/OH6NT/docs/NMEA0183.pdf
- 19. 19. National Marine Electronics Association. http://www.nmea.org
- 20. 20. Интерфейсы RS-485, RS-422 и RS-232 [Электронный ресурс].— Режим доступа: https://www.bookasutp.ru/Chapter2\_3.aspx
- 21. 21. ATmega16 Datasheet Microchip Technology. http://ww1.microchip.com/downloads/en/devicedoc/doc2466.pdf
- 22. 22. Datasheet Atmega8L. https://www.mouser.com/datasheet/2/268/Atmel-2486–8-bit-AVR microcontrollerATmega8\_L\_dat-1315266.pdf
- 23. 23. Caruso M.J. Applications of magnetoresistive sensors in navigation systems // SAE Trans. 1997. № 106. Р. 1092–1098.
- 24. 24. Sipos M., Rohac J., Novacek P. Improvement of electronic compass accuracy based on magnetometer and accelerometer calibration // Acta Phys. Polonica. 2012. A 121. Р. 945–949.
- 25. 25. Русских М. Магнитометры: принцип действия, компенсация ошибок / Русских М. // Журнал РАДИОЛОЦМАН. 2012. Сентябрь. С. 31–38.
- 26. Larisa Dobryakova, Łukasz Lemieszewski, Eugeniusz Lusznikov, Evgeny Ochin. The application of satellite compass for GNSS-spoofing detecting /Scientific Journals Maritime University of Szczecin, 37(109), pp. 28–33, ISSN1733–8670, 2014 http://repository.am.szczecin.pl/handle/123456789/616.
- 27. 27. Calculate distance, bearing and more between Latitude/Longitude points [Online]. Availabe: https://www.movable-type.co.uk/scripts/latlong.html
- 28. Bullock R. Great Circle Distances and Bearings Between Two Locations. 2007. June 5. [Online]. Available: https://dtcenter.org/met/users/docs/write\_ups/gc\_simple. pdf
- 29. 29. Vu Xuan Hau. Filtration of Noised Information of Ship Digital Magnetic Compass. Interval and Regression Approaches / Vu Xuan Hau, S. I. Kumkov. Collection of Scientific Reports «Contemporary Problems of Mathematics and its Applications». International (49-th All-Russian) Youth School-Conference «SoProMat-2018». Institute of Mathematics and Mechanics Ural Branch of Russian Academy of Sciences, Ekaterinburg, February 4–10, 2018. IMM UrBRAS (electronic publication)

© Ву Суан Хау ( hauxuanhd@gmail.com ), Иванов Вячеслав Элизбарович ( v.e.ivanovekt@gmail.com ). Журнал «Современная наука: актуальные проблемы теории и практики»

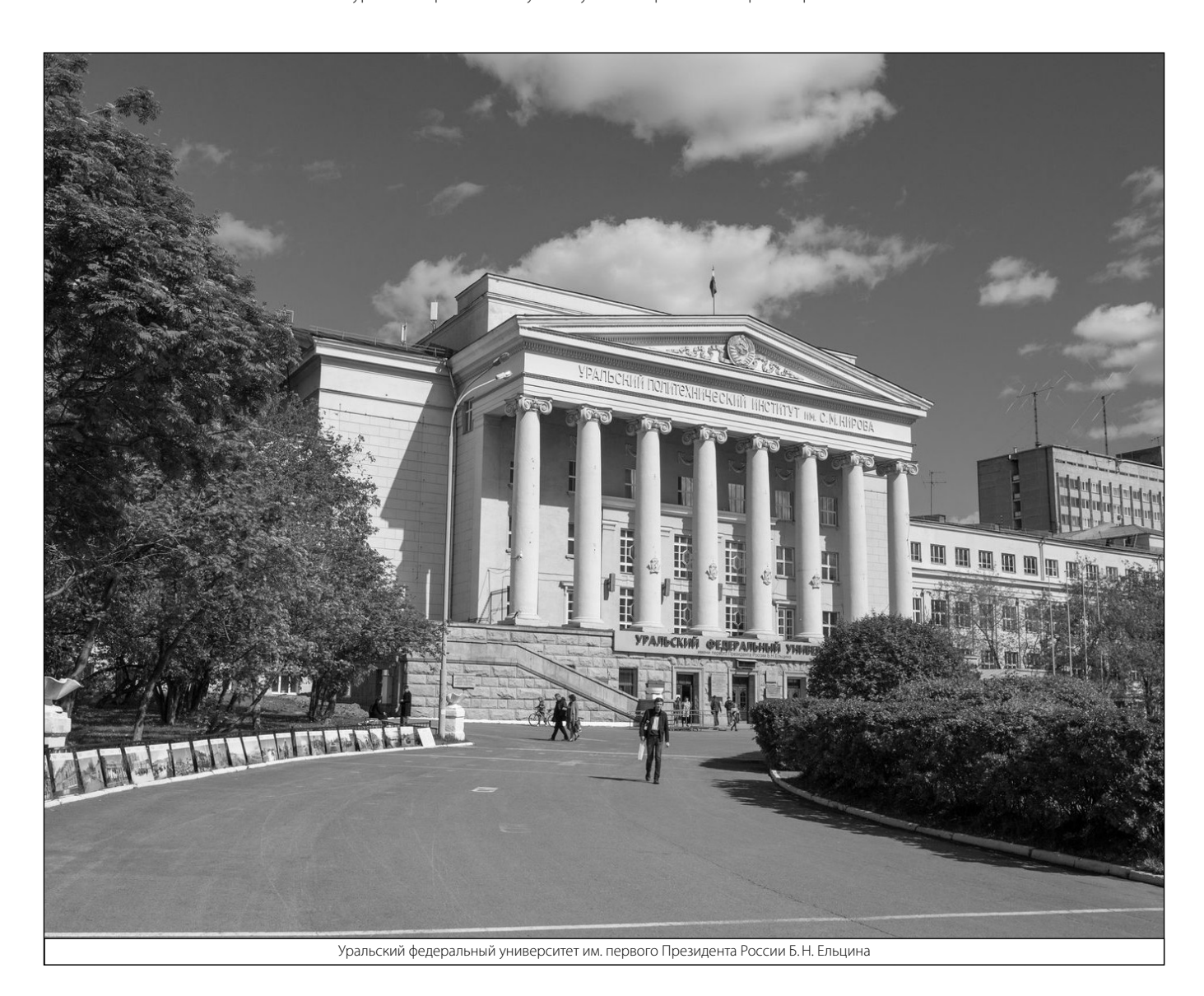